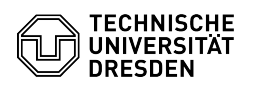

## Eduroam Einrichtung unter iOS und iPadOS

## 03.07.2024 11:23:16

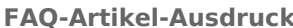

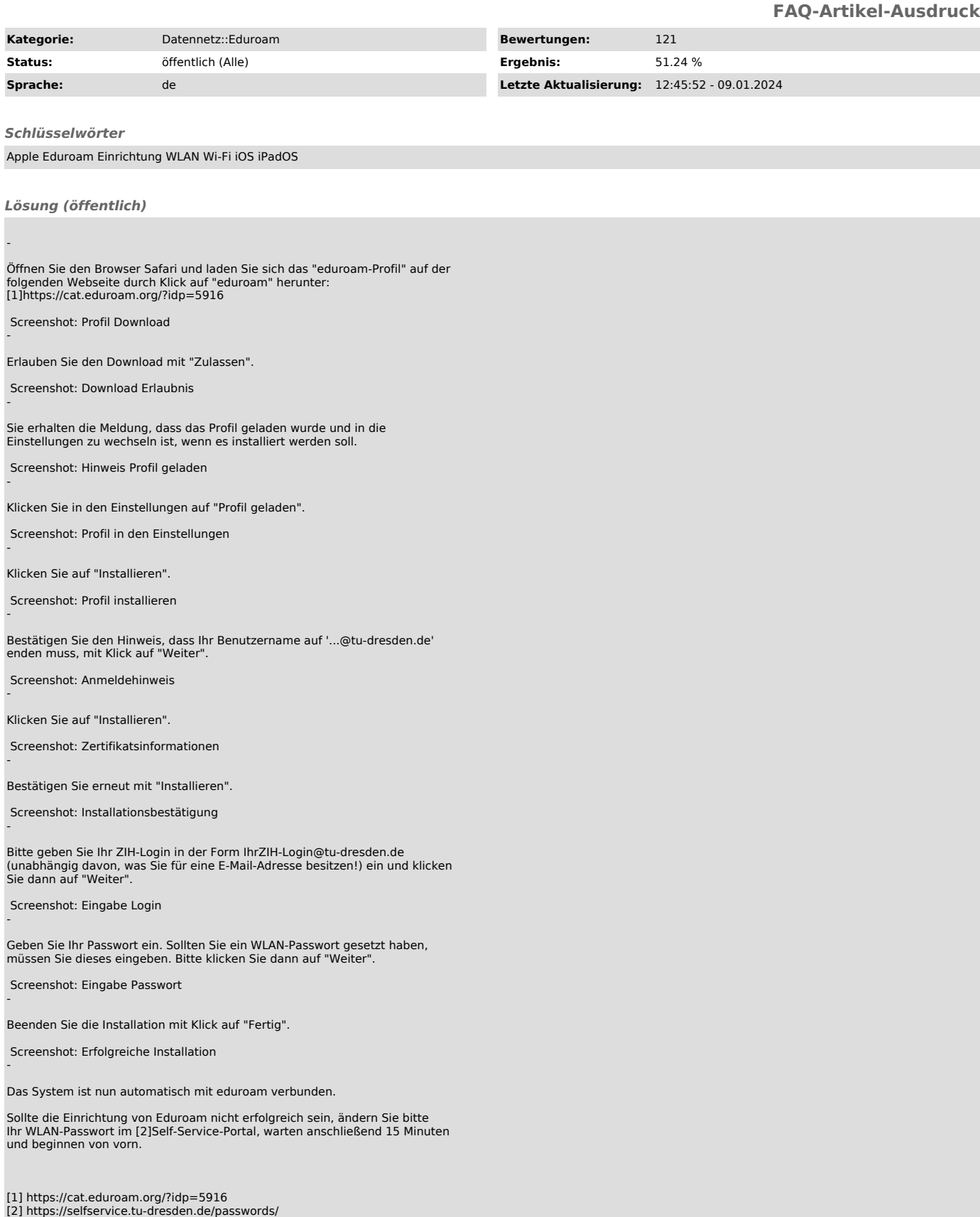